## Setting Up Your Account

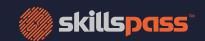

Newfoundland

Three simple steps from your desktop or mobile device

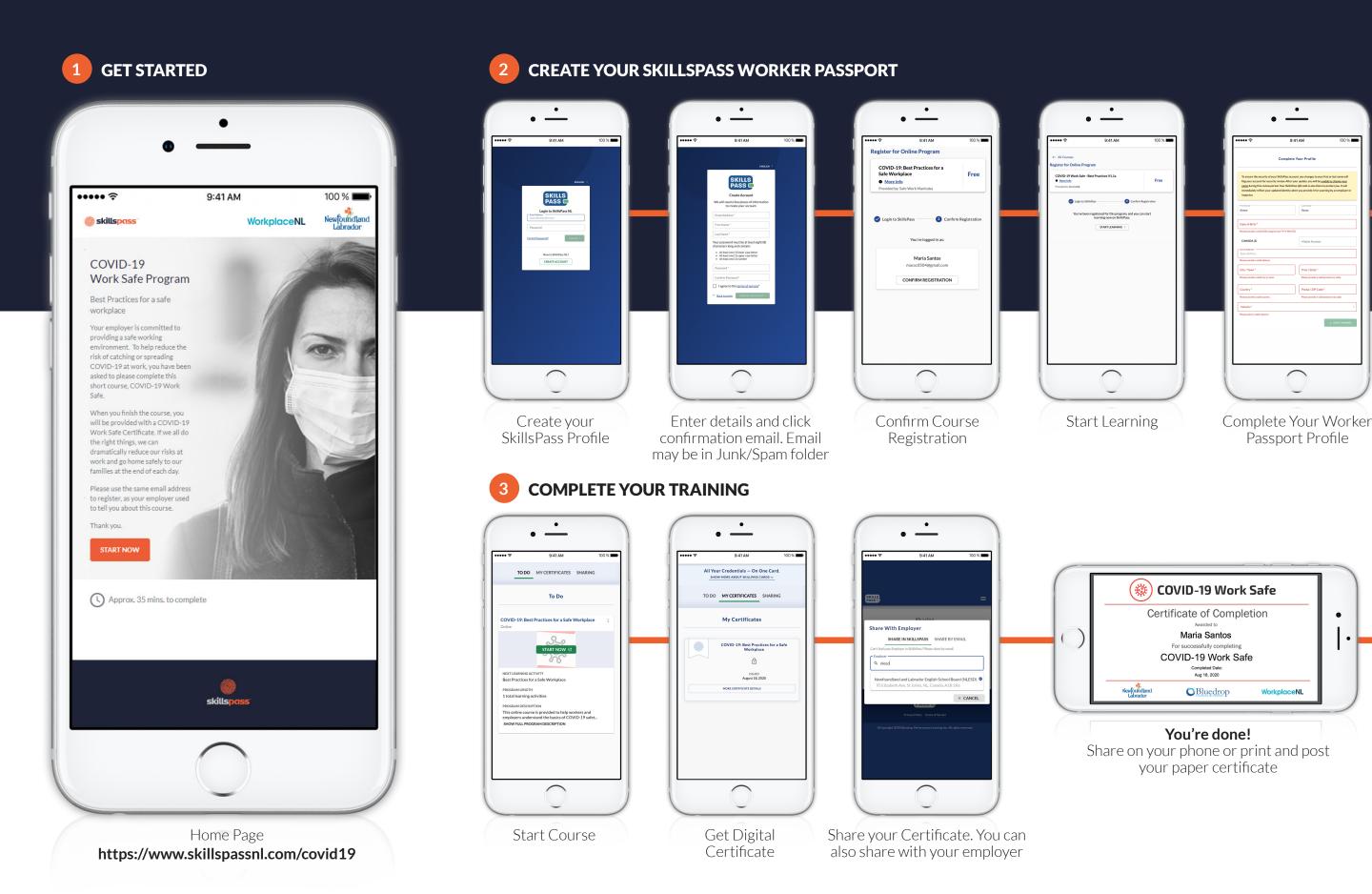